# **[MS-OXCSPAM]: Spam Confidence Level Protocol Specification**

#### **Intellectual Property Rights Notice for Open Specifications Documentation**

- **Technical Documentation.** Microsoft publishes Open Specifications documentation for protocols, file formats, languages, standards as well as overviews of the interaction among each of these technologies.
- **Copyrights.** This documentation is covered by Microsoft copyrights. Regardless of any other terms that are contained in the terms of use for the Microsoft website that hosts this documentation, you may make copies of it in order to develop implementations of the technologies described in the Open Specifications and may distribute portions of it in your implementations using these technologies or your documentation as necessary to properly document the implementation. You may also distribute in your implementation, with or without modification, any schema, IDL's, or code samples that are included in the documentation. This permission also applies to any documents that are referenced in the Open Specifications.
- **No Trade Secrets.** Microsoft does not claim any trade secret rights in this documentation.
- **Patents.** Microsoft has patents that may cover your implementations of the technologies described in the Open Specifications. Neither this notice nor Microsoft's delivery of the documentation grants any licenses under those or any other Microsoft patents. However, a given Open Specification may be covered by Microsoft's Open Specification Promise (available here: [http://www.microsoft.com/interop/osp\)](http://go.microsoft.com/fwlink/?LinkId=114384) or the Community Promise (available here: [http://www.microsoft.com/interop/cp/default.mspx\)](http://www.microsoft.com/interop/cp/default.mspx). If you would prefer a written license, or if the technologies described in the Open Specifications are not covered by the Open Specifications Promise or Community Promise, as applicable, patent licenses are available by contacting [iplg@microsoft.com.](mailto:iplg@microsoft.com)
- **Trademarks.** The names of companies and products contained in this documentation may be covered by trademarks or similar intellectual property rights. This notice does not grant any licenses under those rights.
- **Fictitious Names.** The example companies, organizations, products, domain names, e-mail addresses, logos, people, places, and events depicted in this documentation are fictitious. No association with any real company, organization, product, domain name, email address, logo, person, place, or event is intended or should be inferred.

**Reservation of Rights.** All other rights are reserved, and this notice does not grant any rights other than specifically described above, whether by implication, estoppel, or otherwise.

**Tools.** The Open Specifications do not require the use of Microsoft programming tools or programming environments in order for you to develop an implementation. If you have access to Microsoft programming tools and environments you are free to take advantage of them. Certain Open Specifications are intended for use in conjunction with publicly available standard specifications and network programming art, and assumes that the reader either is familiar with the aforementioned material or has immediate access to it.

*[MS-OXCSPAM] — v20110930 Spam Confidence Level Protocol Specification* 

*Copyright © 2011 Microsoft Corporation.* 

# **Revision Summary**

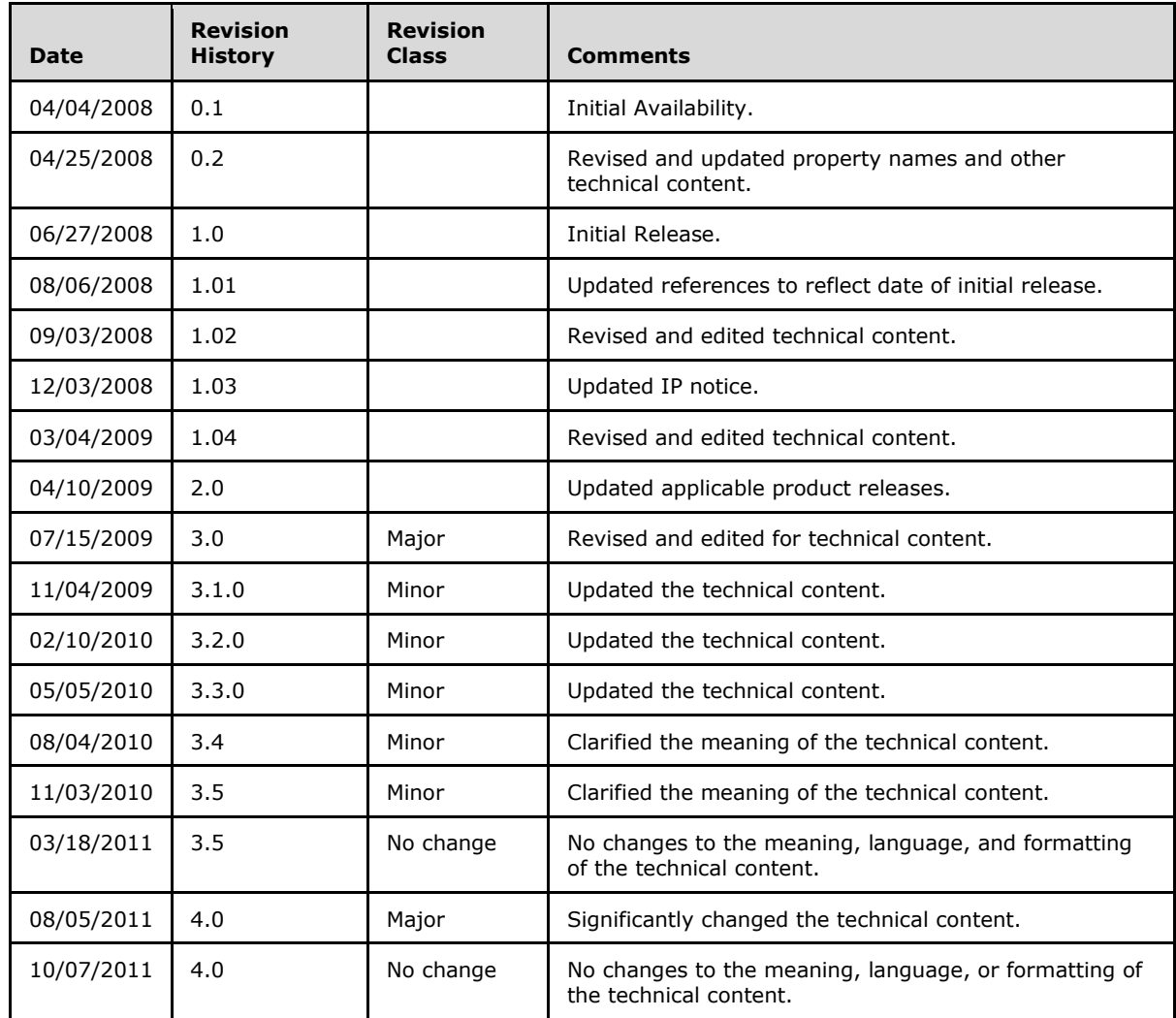

*Copyright © 2011 Microsoft Corporation.* 

# **Table of Contents**

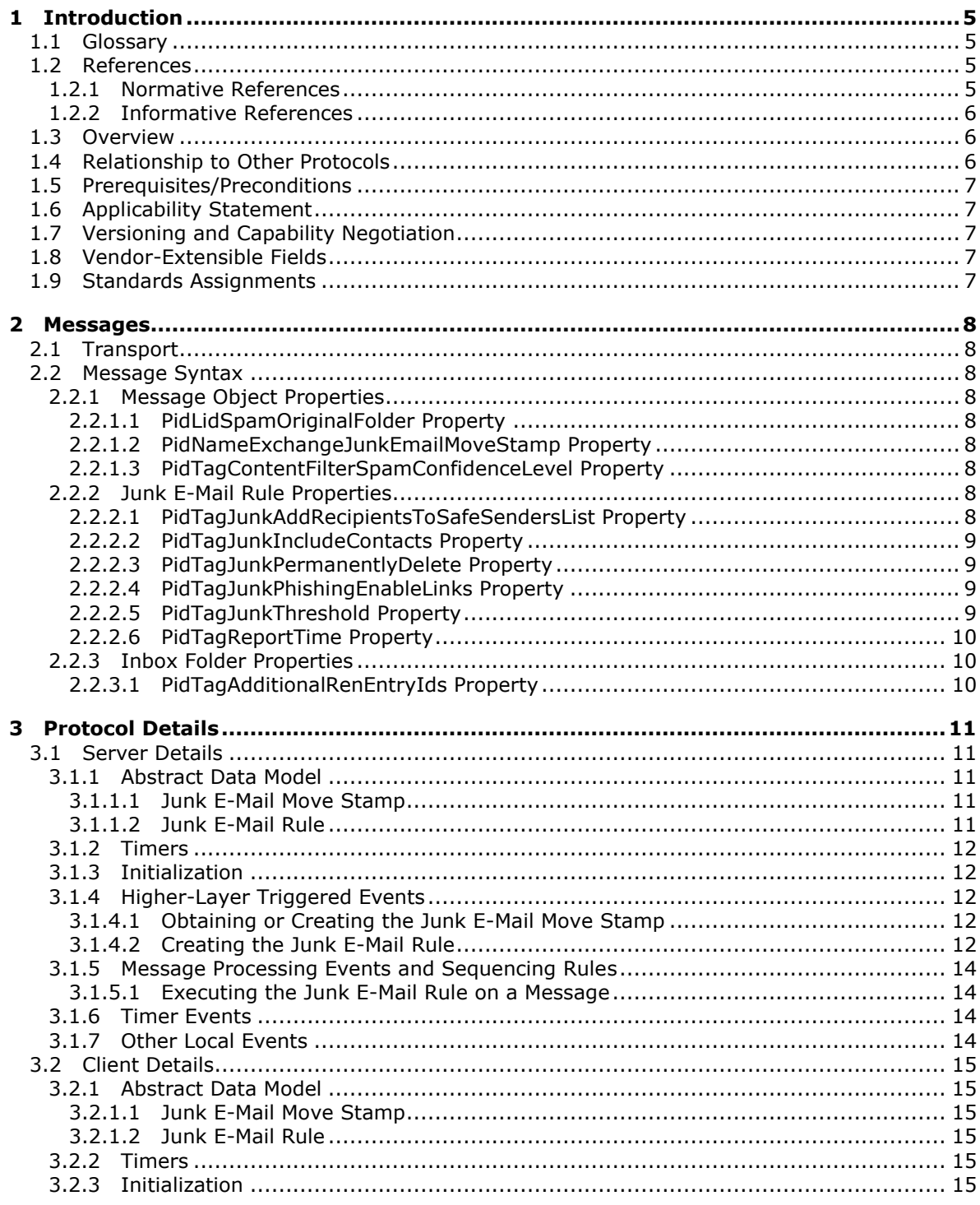

[MS-OXCSPAM] - v20110930<br>Spam Confidence Level Protocol Specification

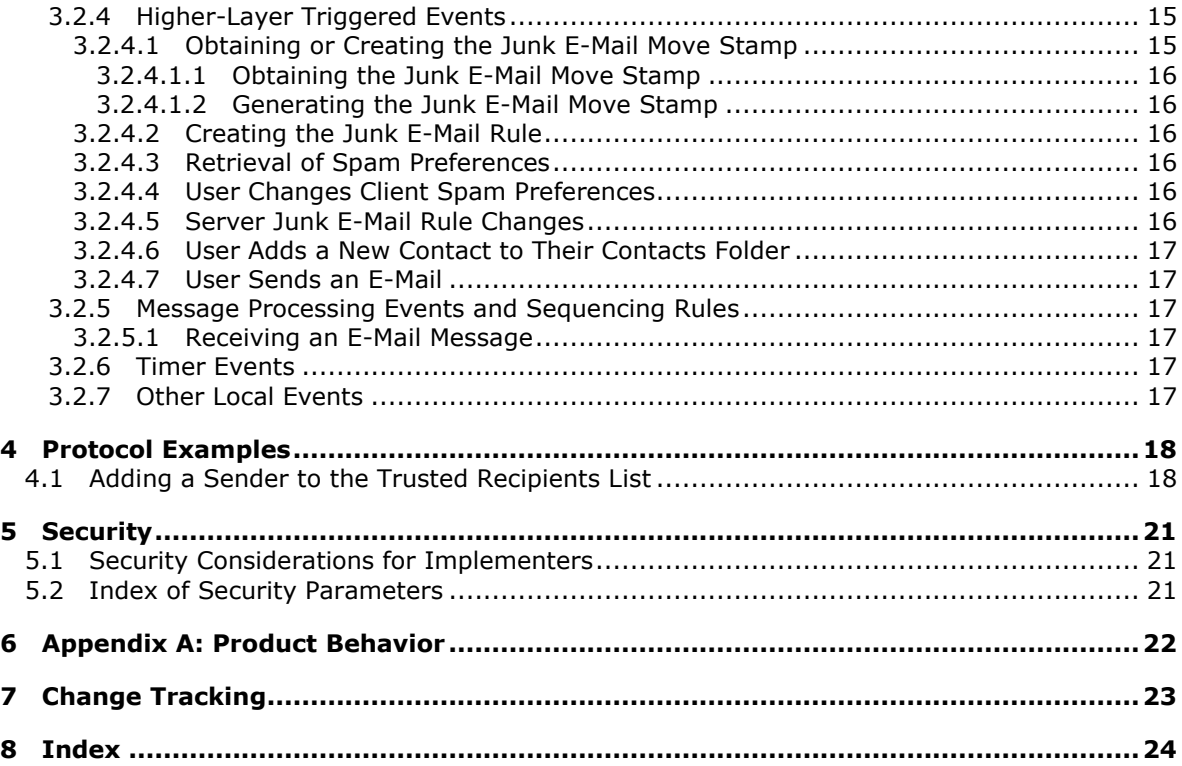

# <span id="page-4-0"></span>**1 Introduction**

<span id="page-4-5"></span>The Spam Confidence Level Protocol enables the sharing of preferences for the filtering of unsolicited e-mail messages between the client and the server.

Sections 1.8, 2, and 3 of this specification are normative and contain RFC 2119 language. Sections 1.5 and 1.9 are also normative but cannot contain RFC 2119 language. All other sections and examples in this specification are informative.

# <span id="page-4-1"></span>**1.1 Glossary**

The following terms are defined in [\[MS-GLOS\]:](%5bMS-GLOS%5d.pdf)

#### <span id="page-4-4"></span>**domain**

The following terms are defined in [\[MS-OXGLOS\]:](http://go.microsoft.com/fwlink/?LinkId=120869)

**action contact Contacts folder entry ID extended rule folder associated information (FAI) Folder object Inbox folder Junk E-mail folder Junk E-mail rule mailbox Message object phishing phishing message recipient remote operation (ROP) restriction ROP request rule Simple Mail Transfer Protocol (SMTP) spam spam filter store**

The following terms are specific to this document:

<span id="page-4-6"></span>**MAY, SHOULD, MUST, SHOULD NOT, MUST NOT:** These terms (in all caps) are used as described in [\[RFC2119\].](http://go.microsoft.com/fwlink/?LinkId=90317) All statements of optional behavior use either MAY, SHOULD, or SHOULD NOT.

# <span id="page-4-2"></span>**1.2 References**

# <span id="page-4-3"></span>**1.2.1 Normative References**

We conduct frequent surveys of the normative references to assure their continued availability. If you have any issue with finding a normative reference, please contact [dochelp@microsoft.com.](mailto:dochelp@microsoft.com) We will assist you in finding the relevant information. Please check the archive site,

*[MS-OXCSPAM] — v20110930 Spam Confidence Level Protocol Specification* 

*Copyright © 2011 Microsoft Corporation.* 

[http://msdn2.microsoft.com/en-us/library/E4BD6494-06AD-4aed-9823-445E921C9624,](http://msdn2.microsoft.com/en-us/library/E4BD6494-06AD-4aed-9823-445E921C9624) as an additional source.

[MS-OXCDATA] Microsoft Corporation, ["Data Structures"](http://go.microsoft.com/fwlink/?LinkId=120867).

[MS-OXCMSG] Microsoft Corporation, ["Message and Attachment Object Protocol Specification"](%5bMS-OXCMSG%5d.pdf).

[MS-OXOABK] Microsoft Corporation, ["Address Book Object Protocol Specification"](http://go.microsoft.com/fwlink/?LinkId=120870).

[MS-OXOMSG] Microsoft Corporation, ["E-Mail Object Protocol Specification"](%5bMS-OXOMSG%5d.pdf).

[MS-OXORULE] Microsoft Corporation, ["E-Mail Rules Protocol Specification"](%5bMS-OXORULE%5d.pdf).

[MS-OXOSFLD] Microsoft Corporation, ["Special Folders Protocol Specification"](%5bMS-OXOSFLD%5d.pdf).

[MS-OXPHISH] Microsoft Corporation, ["Phishing Warning Protocol Specification"](%5bMS-OXPHISH%5d.pdf).

[MS-OXPROPS] Microsoft Corporation, ["Exchange Server Protocols Master Property List"](http://go.microsoft.com/fwlink/?LinkId=165986).

[RFC2119] Bradner, S., "Key words for use in RFCs to Indicate Requirement Levels", BCP 14, RFC 2119, March 1997, [http://www.rfc-editor.org/rfc/rfc2119.txt](http://go.microsoft.com/fwlink/?LinkId=90317)

## <span id="page-5-0"></span>**1.2.2 Informative References**

<span id="page-5-3"></span>[MS-GLOS] Microsoft Corporation, ["Windows Protocols Master Glossary"](%5bMS-GLOS%5d.pdf).

[MS-OXCFOLD] Microsoft Corporation, ["Folder Object Protocol Specification"](%5bMS-OXCFOLD%5d.pdf).

[MS-OXCPRPT] Microsoft Corporation, ["Property and Stream Object Protocol Specification"](%5bMS-OXCPRPT%5d.pdf).

[MS-OXCROPS] Microsoft Corporation, ["Remote Operations \(ROP\) List and Encoding Protocol](%5bMS-OXCROPS%5d.pdf)  [Specification"](%5bMS-OXCROPS%5d.pdf).

[MS-OXGLOS] Microsoft Corporation, ["Exchange Server Protocols Master Glossary"](http://go.microsoft.com/fwlink/?LinkId=120869).

<span id="page-5-4"></span>[MS-OXORSS] Microsoft Corporation, ["RSS Object Protocol Specification"](%5bMS-OXORSS%5d.pdf).

## <span id="page-5-1"></span>**1.3 Overview**

The Spam Confidence Level Protocol enables the client to process e-mail messages that are likely to be **[phishing messages](%5bMS-OXGLOS%5d.pdf)** or **[spam](%5bMS-OXGLOS%5d.pdf)** by doing the following:

- **Blocking the delivery of messages to the** *[Inbox folder](%5bMS-OXGLOS%5d.pdf)* **that are from specific senders or classes but it also that it and that it also that it also that it also that it also that it also that it also that it also that it** of senders.
- Allowing the delivery of messages that are either from specific senders or to specific **[recipients](%5bMS-OXGLOS%5d.pdf)  [\(1\)](%5bMS-OXGLOS%5d.pdf)**, regardless of whether the messages are identified as spam or phishing messages.

The **[Junk E-mail rule](%5bMS-OXGLOS%5d.pdf)**, which is an **[extended rule](%5bMS-OXGLOS%5d.pdf)**, specifies the client's spam and **[phishing](%5bMS-OXGLOS%5d.pdf)** preferences. When an e-mail message is delivered to a server, the server applies the Junk E-mail rule against the properties of the e-mail message to determine whether to put the message in the **[Junk E-mail folder](%5bMS-OXGLOS%5d.pdf)**.

## <span id="page-5-2"></span>**1.4 Relationship to Other Protocols**

<span id="page-5-5"></span>The Spam Confidence Level Protocol relies on the following protocols:

The E-Mail Rules Protocol, as described in [\[MS-OXORULE\],](%5bMS-OXORULE%5d.pdf) to create **[rules \(4\)](%5bMS-OXGLOS%5d.pdf)**.

*Copyright © 2011 Microsoft Corporation.* 

- The Message and Attachment Object Protocol, as described in  $[MS-OXCMSG]$ , to create and access **[Message objects](%5bMS-OXGLOS%5d.pdf)**.
- The Folder Object Protocol, as described in [\[MS-OXCFOLD\],](%5bMS-OXCFOLD%5d.pdf) to access **[Folder objects](%5bMS-OXGLOS%5d.pdf)**.
- The Property and Stream Object Protocol, as described in [\[MS-OXCPRPT\],](%5bMS-OXCPRPT%5d.pdf) to get and set properties on Message objects and Folder objects.

#### <span id="page-6-0"></span>**1.5 Prerequisites/Preconditions**

<span id="page-6-8"></span>This protocol assumes that a system is in place to set and retrieve the properties of Message objects and of Folder objects.

## <span id="page-6-1"></span>**1.6 Applicability Statement**

<span id="page-6-5"></span>This protocol defines the properties and rules that are relevant to the processing of spam and phishing messages. This protocol does not specify the algorithm that determines the likelihood of a message being spam or a phishing message or whether to consider a sender safe or blocked.

## <span id="page-6-2"></span>**1.7 Versioning and Capability Negotiation**

<span id="page-6-7"></span><span id="page-6-6"></span>None.

## <span id="page-6-3"></span>**1.8 Vendor-Extensible Fields**

<span id="page-6-9"></span>None.

## <span id="page-6-4"></span>**1.9 Standards Assignments**

None.

# <span id="page-7-0"></span>**2 Messages**

# <span id="page-7-1"></span>**2.1 Transport**

<span id="page-7-15"></span>The Spam Confidence Level Protocol uses the same underlying transport as that used by the Message and Attachment Object Protocol, as specified in [\[MS-OXCMSG\],](%5bMS-OXCMSG%5d.pdf) and the E-Mail Rules Protocol, as specified in [\[MS-OXORULE\].](%5bMS-OXORULE%5d.pdf)

# <span id="page-7-2"></span>**2.2 Message Syntax**

## <span id="page-7-3"></span>**2.2.1 Message Object Properties**

<span id="page-7-14"></span><span id="page-7-9"></span>The properties persisted on a Message object are listed in sections [2.2.1.1](#page-7-9) through [2.2.1.3.](#page-7-10)

## <span id="page-7-4"></span>**2.2.1.1 PidLidSpamOriginalFolder Property**

Type: **PtypBinary** [\(\[MS-OXCDATA\]](%5bMS-OXCDATA%5d.pdf) section 2.11.1)

The **PidLidSpamOriginalFolder** property [\(\[MS-OXPROPS\]](%5bMS-OXPROPS%5d.pdf) section 2.296) specifies the folder that contained the message before the message was moved into the Junk E-mail folder. The value of this property is the **[entry ID](%5bMS-OXGLOS%5d.pdf)** of the folder.

# <span id="page-7-5"></span>**2.2.1.2 PidNameExchangeJunkEmailMoveStamp Property**

<span id="page-7-12"></span>Type: **PtypInteger32** [\(\[MS-OXCDATA\]](%5bMS-OXCDATA%5d.pdf) section 2.11.1)

The **PidNameExchangeJunkEmailMoveStamp** property [\(\[MS-OXPROPS\]](%5bMS-OXPROPS%5d.pdf) section 2.453), if present and valid, indicates that either the message was already processed or the message is safe. The value of this property is valid only if it matches the the value at index 5 of the **PidTagAdditionalRenEntryIds** property (section [2.2.3.1\)](#page-9-3).

If the **PidNameExchangeJunkEmailMoveStamp** property is not present or if the value of the **PidNameExchangeJunkEmailMoveStamp** property is invalid, the message MUST be processed by the client's **[spam filter](%5bMS-OXGLOS%5d.pdf)**.

# <span id="page-7-6"></span>**2.2.1.3 PidTagContentFilterSpamConfidenceLevel Property**

<span id="page-7-10"></span>Type: **PtypInteger32** [\(\[MS-OXCDATA\]](%5bMS-OXCDATA%5d.pdf) section 2.11.1)

The **PidTagContentFilterSpamConfidenceLevel** property [\(\[MS-OXPROPS\]](%5bMS-OXPROPS%5d.pdf) section 2.707) indicates the likelihood that the e-mail message is spam. The value MUST be in the range -1 to 9 (inclusive). The value -1 indicates that the message is not spam, and a value greater than -1 indicates that the message likely is spam. The greater the number, the higher the likelihood that the message is spam, with 9 indicating the highest likelihood. This property SHOULD be set by the server's spam filter before the Junk E-mail rule is executed.

## <span id="page-7-7"></span>**2.2.2 Junk E-Mail Rule Properties**

<span id="page-7-13"></span><span id="page-7-11"></span>The properties persisted on the Junk E-mail rule are listed in sections [2.2.2.1](#page-7-11) through [2.2.2.6.](#page-9-4)

# <span id="page-7-8"></span>**2.2.2.1 PidTagJunkAddRecipientsToSafeSendersList Property**

Type: **PtypInteger32** [\(\[MS-OXCDATA\]](%5bMS-OXCDATA%5d.pdf) section 2.11.1)

*[MS-OXCSPAM] — v20110930 Spam Confidence Level Protocol Specification* 

*Copyright © 2011 Microsoft Corporation.* 

The **PidTagJunkAddRecipientsToSafeSendersList** property [\(\[MS-OXPROPS\]](%5bMS-OXPROPS%5d.pdf) section 2.814) MUST be set to either 0 (zero) or 1. The value 1 indicates that the mail recipients (1) are to be added to the safe senders list. The value zero indicates that the mail recipients (1) are not to be added to the safe senders list.

# <span id="page-8-0"></span>**2.2.2.2 PidTagJunkIncludeContacts Property**

<span id="page-8-4"></span>Type: **PtypInteger32** [\(\[MS-OXCDATA\]](%5bMS-OXCDATA%5d.pdf) section 2.11.1)

The **PidTagJunkIncludeContacts** property [\(\[MS-OXPROPS\]](%5bMS-OXPROPS%5d.pdf) section 2.815) indicates whether email messages from **[contacts \(3\)](%5bMS-OXGLOS%5d.pdf)** can be treated as junk.

If this property is set to 1, the Junk E-mail rule MUST specify conditions such that e-mail messages from contacts (3) are never treated as junk. If this property is set to 0 (zero), the Junk E-mail rule MUST specify conditions such that e-mail messages from contacts (3) can be treated as junk. The conditions of the Junk E-mail rule are specified in the **PidTagExtendedRuleMessageCondition** property [\(\[MS-OXORULE\]](%5bMS-OXORULE%5d.pdf) section 2.2.4.1.10). For details about creating the Junk E-mail rule, see section [3.1.4.2.](#page-11-5)

## <span id="page-8-1"></span>**2.2.2.3 PidTagJunkPermanentlyDelete Property**

<span id="page-8-6"></span>Type: **PtypInteger32** [\(\[MS-OXCDATA\]](%5bMS-OXCDATA%5d.pdf) section 2.11.1)

The **PidTagJunkPermanentlyDelete** property [\(\[MS-OXPROPS\]](%5bMS-OXPROPS%5d.pdf) section 2.816) indicates whether spam messages can be permanently deleted. If this property is set to 1, messages identified as spam can be permanently deleted. If this property is set to 0 (zero), messages identified as spam cannot be permanently deleted.

# <span id="page-8-2"></span>**2.2.2.4 PidTagJunkPhishingEnableLinks Property**

<span id="page-8-7"></span>Type: **PtypBoolean** [\(\[MS-OXCDATA\]](%5bMS-OXCDATA%5d.pdf) section 2.11.1)

The **PidTagJunkPhishingEnableLinks** property [\(\[MS-OXPROPS\]](%5bMS-OXPROPS%5d.pdf) section 2.817) indicates whether the phishing stamp on the message can be ignored. If the value is nonzero (TRUE), the phishing stamp, as specified in [\[MS-OXPHISH\]](%5bMS-OXPHISH%5d.pdf) section 2.2.1.1, can be ignored. If the value is zero (FALSE), the phishing stamp on the message cannot be ignored.

## <span id="page-8-3"></span>**2.2.2.5 PidTagJunkThreshold Property**

<span id="page-8-5"></span>Type: **PtypInteger32** [\(\[MS-OXCDATA\]](%5bMS-OXCDATA%5d.pdf) section 2.11.1)

The **PidTagJunkThreshold** property [\(\[MS-OXPROPS\]](%5bMS-OXPROPS%5d.pdf) section 2.818) indicates how aggressively the client is to send incoming mail to the Junk E-mail folder. When the value is 0xFFFFFFFF, spam filtering SHOULD NOT be applied; however, the blocked sender domains clause of the Junk E-mail rule MUST still be applied. A value of 0x80000000 indicates that all mail is spam except those messages from senders on the trusted senders list or sent to recipients (1) on the trusted recipients list.

The following table lists the valid values for this property.

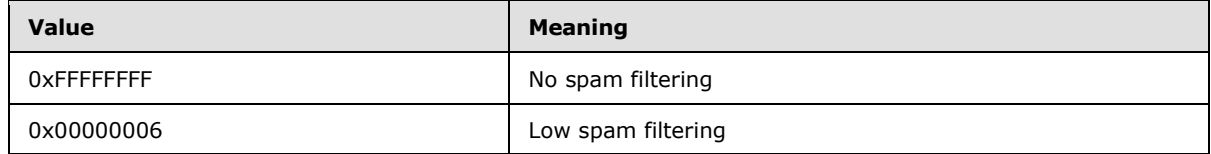

*[MS-OXCSPAM] — v20110930 Spam Confidence Level Protocol Specification* 

*Copyright © 2011 Microsoft Corporation.* 

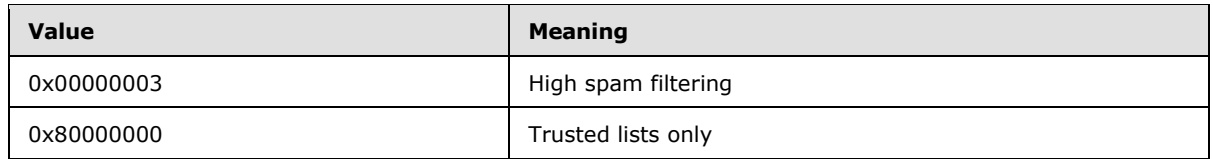

# <span id="page-9-0"></span>**2.2.2.6 PidTagReportTime Property**

<span id="page-9-4"></span>Type: **PtypTime** [\(\[MS-OXCDATA\]](%5bMS-OXCDATA%5d.pdf) section 2.11.1)

The **PidTagReportTime** property [\(\[MS-OXPROPS\]](%5bMS-OXPROPS%5d.pdf) section 2.978) indicates the last time the contact list that is controlled by the **PidTagJunkIncludeContacts** property (section [2.2.2.2\)](#page-8-4) was updated.

# <span id="page-9-1"></span>**2.2.3 Inbox Folder Properties**

<span id="page-9-5"></span><span id="page-9-3"></span>The property listed in section [2.2.3.1](#page-9-3) is on the Inbox folder.

## <span id="page-9-2"></span>**2.2.3.1 PidTagAdditionalRenEntryIds Property**

Type: **PtypMultipleBinary** [\(\[MS-OXCDATA\]](%5bMS-OXCDATA%5d.pdf) section 2.11.1)

The **PidTagAdditionalRenEntryIds** property [\(\[MS-OXOSFLD\]](%5bMS-OXOSFLD%5d.pdf) section 2.2.4) is persisted on the Inbox folder of a message **[store](%5bMS-OXGLOS%5d.pdf)**. The value at zero-based index five of this property is used to validate the **PidNameExchangeJunkEmailMoveStamp** property (section [2.2.1.2\)](#page-7-12), as specified in section [3.1.4.1.](#page-11-6)

*Copyright © 2011 Microsoft Corporation.* 

# <span id="page-10-0"></span>**3 Protocol Details**

# <span id="page-10-1"></span>**3.1 Server Details**

# <span id="page-10-2"></span>**3.1.1 Abstract Data Model**

<span id="page-10-6"></span>This section describes a conceptual model of possible data organization that an implementation maintains to participate in this protocol. The described organization is provided to facilitate the explanation of how the protocol behaves. This document does not mandate that implementations adhere to this model as long as their external behavior is consistent with that described in this document.

# <span id="page-10-3"></span>**3.1.1.1 Junk E-Mail Move Stamp**

<span id="page-10-7"></span><span id="page-10-5"></span>The junk e-mail move stamp is as specified in section [3.2.1.1.](#page-14-8)

# <span id="page-10-4"></span>**3.1.1.2 Junk E-Mail Rule**

The Junk E-mail rule stores preferences regarding how spam filtering is applied.

The format of the preferences is a server-side extended rule that follows the E-Mail Rules Protocol, as specified in [\[MS-OXORULE\].](%5bMS-OXORULE%5d.pdf) This format is convenient for a server that implements the E-Mail Rules Protocol, because executing the rule (4) on a message will apply the spam filtering preferences to the message and move it to the Junk E-mail folder if it fits the condition for spam.

The **[restriction \(2\)](%5bMS-OXGLOS%5d.pdf)** that makes up the condition of the Junk E-mail rule, as specified in [\[MS-](%5bMS-OXORULE%5d.pdf)[OXORULE\]](%5bMS-OXORULE%5d.pdf) section 2.2.1.3.2.9, contains several interdependent clauses. These clauses are essentially lists of **[Simple Mail Transfer Protocol \(SMTP\)](%5bMS-OXGLOS%5d.pdf)** e-mail addresses and several categories of e-mail **[domains](%5bMS-GLOS%5d.pdf)**.

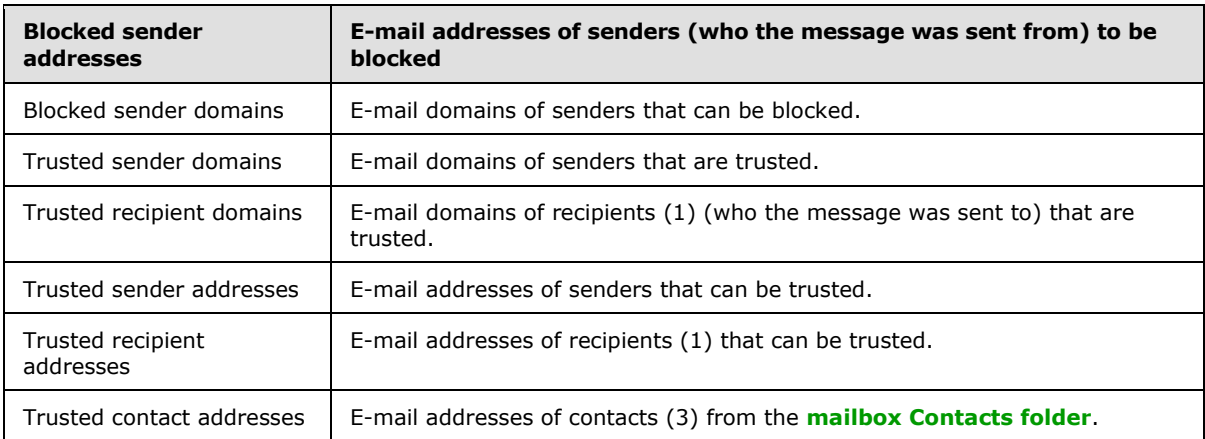

The clauses are listed in the following table.

There is also a clause that checks the value of the **PidTagContentFilterSpamConfidenceLevel** property [\(\[MS-OXPROPS\]](%5bMS-OXPROPS%5d.pdf) section 2.707) in the event that this property was applied to the message during delivery.

For more details about executing the Junk E-mail rule on a message, see section [3.1.5.1.](#page-13-4)

*[MS-OXCSPAM] — v20110930 Spam Confidence Level Protocol Specification* 

*Copyright © 2011 Microsoft Corporation.* 

# <span id="page-11-0"></span>**3.1.2 Timers**

<span id="page-11-8"></span><span id="page-11-7"></span>None.

# <span id="page-11-1"></span>**3.1.3 Initialization**

None.

# <span id="page-11-2"></span>**3.1.4 Higher-Layer Triggered Events**

# <span id="page-11-3"></span>**3.1.4.1 Obtaining or Creating the Junk E-Mail Move Stamp**

<span id="page-11-6"></span>The value of the **PidNameExchangeJunkEmailMoveStamp** property (section [2.2.1.2\)](#page-7-12) SHOULD be created on the first interaction of the user with a mailbox. The

**PidNameExchangeJunkEmailMoveStamp** property is set on every message that is moved by the Junk E-mail rule or is otherwise trusted content. For more details about obtaining or creating the junk e-mail move stamp, see sections  $3.2.4.1.1$  and  $3.2.4.1.2$ .

# <span id="page-11-4"></span>**3.1.4.2 Creating the Junk E-Mail Rule**

<span id="page-11-5"></span>The Junk E-mail rule is a server-side extended rule that follows the syntax specified in [\[MS-](%5bMS-OXORULE%5d.pdf)[OXORULE\]](%5bMS-OXORULE%5d.pdf) section 2.2.4. When the user first interacts with the mailbox, the server SHOULD create the Junk E-mail rule in the Inbox folder.

The Junk E-mail rule is represented by a **[folder associated information \(FAI\)](%5bMS-OXGLOS%5d.pdf)** message. The Junk E-mail rule is created or modified by adding or modifying an FAI message as specified in [\[MS-](%5bMS-OXORULE%5d.pdf)[OXORULE\]](%5bMS-OXORULE%5d.pdf) section 3.1.4.3.2.

The FAI Message object MUST have properties set as follows.

The **PidTagRuleMessageName** property [\(\[MS-OXORULE\]](%5bMS-OXORULE%5d.pdf) section 2.2.4.1.1) MUST be set to "Junk E-mail rule".

The **PidTagSubject** property [\(\[MS-OXCMSG\]](%5bMS-OXCMSG%5d.pdf) section 2.2.1.46) MUST be set to "Junk E-mail rule".

The **PidTagRuleMessageProvider** property [\(\[MS-OXORULE\]](%5bMS-OXORULE%5d.pdf) section 2.2.4.1.7) MUST be set to "JunkEmailRule".

The **PidTagRuleMessageState** property [\(\[MS-OXORULE\]](%5bMS-OXORULE%5d.pdf) section 2.2.4.1.4) MUST be set to ST\_ENABLED | ST\_EXIT\_LEVEL | ST\_SKIP\_IF\_SCL\_IS\_SAFE.

The **PidTagRuleMessageSequence** property [\(\[MS-OXORULE\]](%5bMS-OXORULE%5d.pdf) section 2.2.4.1.3) MUST be set to 0 (zero).

The **PidTagRuleMessageUserFlags** property [\(\[MS-OXORULE\]](%5bMS-OXORULE%5d.pdf) section 2.2.4.1.5) MUST be set to 0 (zero).

The **PidTagRuleMessageLevel** property [\(\[MS-OXORULE\]](%5bMS-OXORULE%5d.pdf) section 2.2.4.1.6) MUST be set to 0 (zero).

The **PidTagExtendedRuleMessageActions** property [\(\[MS-OXORULE\]](%5bMS-OXORULE%5d.pdf) section 2.2.4.1.9) MUST contain the following two **[actions \(3\)](%5bMS-OXGLOS%5d.pdf)** in the format specified in [\[MS-OXORULE\]](%5bMS-OXORULE%5d.pdf) section 2.2.4.2:

• An OP MOVE action (3) to move the message to the Junk E-mail folder.

*[MS-OXCSPAM] — v20110930 Spam Confidence Level Protocol Specification* 

**An OP** TAG action (3) to set the **PidNameExchangeJunkEmailMoveStamp** property (section [2.2.1.2\)](#page-7-12) on the message that is moved to the Junk E-mail folder.

The **PidTagReportTime** (section [2.2.2.6\)](#page-9-4), **PidTagJunkIncludeContacts** (section [2.2.2.2\)](#page-8-4), and **PidTagJunkThreshold** (section [2.2.2.5\)](#page-8-5) properties are set as appropriate. The **PidTagExtendedRuleMessageCondition** property [\(\[MS-OXORULE\]](%5bMS-OXORULE%5d.pdf) section 2.2.4.1.10) MUST contain the following restrictions (2). The formats of the restriction (2) structures are specified in [\[MS-OXCDATA\]](%5bMS-OXCDATA%5d.pdf) section 2.12.1 through section [2.12.12.](%5bMS-OXCDATA%5d.pdf) All e-mail addresses MUST be of the SMTP address type.

A RES\_AND restriction (2) with two subclauses:

- 1. A **RES\_OR** restriction (2) with two subclauses:
	- 1. A **RES\_OR** restriction (2) with zero or more subclauses, one for each bad sender e-mail address. Each subclause MUST be a **RES\_CONTENT** restriction (2) with the **FuzzyLevelLow** field set to FL\_FULLSTRING and the **FuzzyLevelHigh** field set to FL\_IGNORECASE comparing the value of the **PidTagSenderEmailAddress** property [\(\[MS-OXOMSG\]](%5bMS-OXOMSG%5d.pdf) section 2.2.1.41) with a string that contains the e-mail address of a bad sender.
	- 2. A **RES\_AND** restriction (2) with two subclauses:
		- 1. A **RES\_OR** restriction (2) with two subclauses:
			- A **RES\_AND** restriction (2) with two subclauses:
				- 1. A **RES\_EXIST** restriction (2) for the **PidTagContentFilterSpamConfidenceLevel** property (section [2.2.1.3\)](#page-7-10).
				- 2. A **RES\_PROPERTY** restriction (2) for the **PidTagContentFilterSpamConfidenceLevel** property, with a relative operation of RELOP GT against a value of -1.
			- A **RES\_OR** restriction (2) with zero or more subclauses, one for each bad sender domain. Each subclause MUST be a **RES\_CONTENT** restriction (2) with the **FuzzyLevelLow** field set to FL\_SUBSTRING and the **FuzzyLevelHigh** field set to FL\_IGNORECASE comparing the value of the **PidTagSenderEmailAddress** property with a string that contains the domain of a bad sender.
		- 2. A **RES\_NOT** restriction (2) with a **RES\_OR** restriction (2) that has two subclauses:
			- 1. A **RES\_OR** restriction (2) with zero or more subclauses, one for each trusted sender domain. Each subclause MUST be a **RES\_CONTENT** restriction (2) with the **FuzzyLevelLow** field set to FL\_SUBSTRING and the **FuzzyLevelHigh** field set to FL\_IGNORECASE comparing the value of the **PidTagSenderEmailAddress** property with a string that contains the domain of a trusted sender.
			- 2. A **RES\_SUB** restriction (2) for the **PidTagMessageRecipients** property [\(\[MS-OXCMSG\]](%5bMS-OXCMSG%5d.pdf) section 2.2.1.47), with a RES\_OR restriction (2) with zero or more subclauses, one for each trusted recipient domain. Each subclause MUST be a **RES\_CONTENT** restriction (2) with the **FuzzyLevelLow** field set to FL\_SUBSTRING and the **FuzzyLevelHigh** field set to FL\_IGNORECASE comparing the value of the **PidTagEmailAddress** property [\(\[MS-OXOABK\]](%5bMS-OXOABK%5d.pdf) section 2.2.3.14) with a string that contains the domain of a trusted recipient.
- 2. A **RES\_NOT** restriction (2) with a **RES\_OR** restriction (2) that has three subclauses:

*[MS-OXCSPAM] — v20110930 Spam Confidence Level Protocol Specification* 

- 1. A **RES\_OR** restriction (2) with zero or more subclauses, one for each trusted sender e-mail address. Each subclause MUST be a **RES\_CONTENT** restriction (2) with the **FuzzyLevelLow** field set to FL\_FULLSTRING and the **FuzzyLevelHigh** field set to FL\_IGNORECASE comparing the value of the **PidTagSenderEmailAddress** property with a string that contains the e-mail address of a trusted sender.
- 2. A **RES\_SUB** restriction (2) for the **PidTagMessageRecipients** property, with a **RES\_OR** restriction (2) with zero or more subclauses, one for each trusted recipient e-mail address. Each subclause MUST be a **RES\_CONTENT** restriction (2) with the **FuzzyLevelLow** field set to FL\_FULLSTRING and the **FuzzyLevelHigh** field set to FL\_IGNORECASE comparing the value of the **PidTagEmailAddress** property with a string that the e-mail address of a trusted recipient.
- 3. A **RES\_OR** restriction (2) with zero or more subclauses. Each subclause MUST be a **RES\_CONTENT** restriction (2) with the **FuzzyLevelLow** field set to FL\_SUBSTRING and the **FuzzyLevelHigh** field set to FL\_IGNORECASE comparing the value of the **PidTagSenderEmailAddress** property with a string that contains the e-mail address of a contact (3) from the mailbox's contact list. If the **PidTagJunkIncludeContacts** property (section  $2.2.2.2$ ) is set to 0 (zero), this restriction (2) MUST be empty (NULL); if the **PidTagJunkIncludeContacts** property is set to 1, then there SHOULD be one of these restrictions (2) for each trusted contact (3) e-mail address.

#### <span id="page-13-0"></span>**3.1.5 Message Processing Events and Sequencing Rules**

<span id="page-13-5"></span><span id="page-13-4"></span>None.

#### <span id="page-13-1"></span>**3.1.5.1 Executing the Junk E-Mail Rule on a Message**

When the server executes the Junk E-mail rule on a message, it applies the spam filtering preferences to the message and then handles the message according to the value of the **PidTagExtendedRuleMessageCondition** property [\(\[MS-OXORULE\]](%5bMS-OXORULE%5d.pdf) section 2.2.4.1.10) on the Junk E-mail rule (as specified in section [3.1.4.2\)](#page-11-5).

If the **PidTagExtendedRuleMessageCondition** property on the Junk E-mail rule evaluates to true, then the server does the following:

- 1. Moves the message to the Junk E-mail folder.
- 2. Sets the **PidNameExchangeJunkEmailMoveStamp** property (section [2.2.1.2\)](#page-7-12) on the message.

If the **PidTagExtendedRuleMessageCondition** property on the Junk E-mail rule evaluates to false, the server routes the message to the Inbox folder.

#### <span id="page-13-2"></span>**3.1.6 Timer Events**

<span id="page-13-7"></span><span id="page-13-6"></span>None.

#### <span id="page-13-3"></span>**3.1.7 Other Local Events**

None.

# <span id="page-14-0"></span>**3.2 Client Details**

# <span id="page-14-1"></span>**3.2.1 Abstract Data Model**

<span id="page-14-9"></span>This section describes a conceptual model of possible data organization that an implementation maintains to participate in this protocol. The described organization is provided to facilitate the explanation of how the protocol behaves. This document does not mandate that implementations adhere to this model, as long as their external behavior is consistent with that described in this document.

# <span id="page-14-2"></span>**3.2.1.1 Junk E-Mail Move Stamp**

<span id="page-14-8"></span>A valid **PidNameExchangeJunkEmailMoveStamp** property (section [2.2.1.2\)](#page-7-12), when stamped on a message, indicates that the message bypasses the client's spam filter.

A common scenario in which this occurs is when the client's spam filter has already moved the message to the Junk E-mail folder once. If the user has retrieved a message from the Junk E-mail folder, it will not be reprocessed.

If clients want to populate a message store with trusted Message objects that are never spam but might look like spam to a spam filter, they can set this property. The RSS Object Protocol, as described in [\[MS-OXORSS\],](%5bMS-OXORSS%5d.pdf) is a practical example of this method.

# <span id="page-14-3"></span>**3.2.1.2 Junk E-Mail Rule**

<span id="page-14-10"></span>The client uses the Junk E-mail rule to store user preferences regarding how spam filtering occurs for a mailbox, but the rule (4) itself is executed only on the server.

Clients interpret properties on the message and data in the

**PidTagExtendedRuleMessageCondition** property [\(\[MS-OXORULE\]](%5bMS-OXORULE%5d.pdf) section 2.2.4.1.10) of the Junk E-mail rule as specifying preferences and lists of data that are used to control the client spam filter and user interface elements.

The rule (4) contains a **PidTagContentFilterSpamConfidenceLevel** property (section [2.2.1.3\)](#page-7-10) that can be used to determine the user preference for how aggressively spam is filtered.

The rule (4) contains various lists of SMTP e-mail addresses that are stored in the **PidTagExtendedRuleMessageCondition** property. For a summary of these, see section [3.1.1.2.](#page-10-5)

## <span id="page-14-4"></span>**3.2.2 Timers**

<span id="page-14-12"></span><span id="page-14-11"></span>None.

## <span id="page-14-5"></span>**3.2.3 Initialization**

The junk e-mail move stamp and Junk E-mail rule SHOULD be created on the first interaction of the user with a mailbox that requires them.

## <span id="page-14-6"></span>**3.2.4 Higher-Layer Triggered Events**

## <span id="page-14-7"></span>**3.2.4.1 Obtaining or Creating the Junk E-Mail Move Stamp**

The **PidNameExchangeJunkEmailMoveStamp** property (section [2.2.1.2\)](#page-7-12) is set on every message that is moved by the Junk E-mail rule or is otherwise trusted content.

*[MS-OXCSPAM] — v20110930 Spam Confidence Level Protocol Specification* 

*Copyright © 2011 Microsoft Corporation.* 

The value of the **PidNameExchangeJunkEmailMoveStamp** property is valid only if it matches the value in the **PidTagAdditionalRenEntryIds** property (section [2.2.3.1\)](#page-9-3), as specified in section [3.2.4.1.1.](#page-15-6)

The client MUST obtain or create the junk e-mail move stamp as specified in sections [3.2.4.1.1](#page-15-6) and [3.2.4.1.2.](#page-15-7)

# <span id="page-15-0"></span>**3.2.4.1.1 Obtaining the Junk E-Mail Move Stamp**

<span id="page-15-6"></span>To obtain the junk e-mail move stamp, the client MUST read the **PidTagAdditionalRenEntryIds** property (section [2.2.3.1\)](#page-9-3) from the Inbox folder and do one the following:

- If there is a value at zero-based index 5 of the array, this value is the value of the **PidNameExchangeJunkEmailMoveStamp** property (section [2.2.1.2\)](#page-7-12), stored as an unsigned **PtypInteger32** [\(\[MS-OXCDATA\]](%5bMS-OXCDATA%5d.pdf) section 2.11.1). The client MUST use this value for the **PidNameExchangeJunkEmailMoveStamp** property when creating the Junk E-mail rule.
- <span id="page-15-7"></span> If there is no value at zero-based index 5, the client MUST generate a value for the **PidNameExchangeJunkEmailMoveStamp** property, as described in section [3.2.4.1.2.](#page-15-7)

# <span id="page-15-1"></span>**3.2.4.1.2 Generating the Junk E-Mail Move Stamp**

If there is no value at zero-based index 5 of the **PidTagAdditionalRenEntryIds** property (section [2.2.3.1\)](#page-9-3) of the Inbox folder, the client MUST generate an arbitrary **PtypInteger32** value [\(\[MS-](%5bMS-OXCDATA%5d.pdf)[OXCDATA\]](%5bMS-OXCDATA%5d.pdf) section 2.11.1) and store it as an unsigned **PtypInteger32** to the zero-based index 5 of the **PidTagAdditionalRenEntryIds** property of the Inbox folder. For security details, see section section [5.1.](#page-20-3)

The client MUST set the value of the **PidNameExchangeJunkEmailMoveStamp** (section [2.2.1.2\)](#page-7-12) to the **PtypInteger32** value that is stored in the zero-based index 5 of the **PidTagAdditionalRenEntryIds** property of the Inbox folder.

## <span id="page-15-2"></span>**3.2.4.2 Creating the Junk E-Mail Rule**

<span id="page-15-10"></span>The client MUST create the Junk E-mail rule, as specified in [\[MS-OXORULE\]](%5bMS-OXORULE%5d.pdf) section 3.1.4.3.2, whenever it requires the spam preferences as specified in section [3.1.4.2.](#page-11-5)

The client MUST format the Junk E-mail rule as specified in section [3.1.4.2.](#page-11-5)

## <span id="page-15-3"></span>**3.2.4.3 Retrieval of Spam Preferences**

<span id="page-15-8"></span>After clients log on to the messaging server, they SHOULD retrieve preferences from the server Junk E-mail rule, as specified in [\[MS-OXORULE\]](%5bMS-OXORULE%5d.pdf) section 3.1.4.2, before they apply any spam filtering on messages.

## <span id="page-15-4"></span>**3.2.4.4 User Changes Client Spam Preferences**

<span id="page-15-9"></span>When users change their spam preferences, messaging clients SHOULD update the server Junk E-mail rule, as specified in [\[MS-OXORULE\]](%5bMS-OXORULE%5d.pdf) section 3.1.4.3.2, to match these new preferences.

## <span id="page-15-5"></span>**3.2.4.5 Server Junk E-Mail Rule Changes**

<span id="page-15-11"></span>Clients SHOULD periodically retrieve the server Junk E-mail rule, as specified in [\[MS-OXORULE\]](%5bMS-OXORULE%5d.pdf) section 3.1.4.2, and compare the Junk E-mail rule settings with the client spam filter settings to determine whether the server Junk E-mail rule has changed. If the Junk E-mail rule settings do not

*[MS-OXCSPAM] — v20110930 Spam Confidence Level Protocol Specification* 

*Copyright © 2011 Microsoft Corporation.* 

match the client spam filter settings, the client SHOULD update its spam filter settings to match the server Junk E-mail rule settings. The interval at which the client retrieves the server Junk E-mail rule and compares the settings is implementation-dependent.

# <span id="page-16-0"></span>**3.2.4.6 User Adds a New Contact to Their Contacts Folder**

<span id="page-16-8"></span>If the **PidTagJunkIncludeContacts** property (section [2.2.2.2\)](#page-8-4) is present with a value of 1, the client MUST determine whether the added contact (3) has e-mail addresses that are not yet included in the trusted contacts section of the Junk E-mail rule. If the added contact's (3) e-mail addresses are already included in the trusted contacts section of the Junk E-mail rule, no action is required. If the added contact (3) has e-mail addresses that are not yet included in the trusted contacts section of the Junk E-mail rule, the client MUST update the server Junk E-mail rule (as specified in section [3.1.4.2](#page-11-5) and in [\[MS-OXORULE\]](%5bMS-OXORULE%5d.pdf) section 3.1.4.3.2) to add those e-mail addresses to the restriction (2).

<span id="page-16-9"></span>If the value of the **PidTagJunkIncludeContacts** property is 0 (zero), no action is required.

## <span id="page-16-1"></span>**3.2.4.7 User Sends an E-Mail**

If the **PidTagJunkAddRecipientsToSafeSendersList** property (section [2.2.2.1\)](#page-7-11) is present with a value of 1, the client MUST update the server Junk E-mail rule (as specified in section [3.1.4.2](#page-11-5) and in [\[MS-OXORULE\]](%5bMS-OXORULE%5d.pdf) section 3.1.4.3.2) to add the SMTP addresses of the e-mail recipients (1) to the trusted senders clause of the Junk E-mail rule condition.

If the value of the **PidTagJunkAddRecipientsToSafeSendersList** property is 0 (zero), no action is required.

## <span id="page-16-2"></span>**3.2.5 Message Processing Events and Sequencing Rules**

#### <span id="page-16-3"></span>**3.2.5.1 Receiving an E-Mail Message**

<span id="page-16-10"></span>If the client receives an e-mail message that has the **PidNameExchangeJunkEmailMoveStamp** property (section [2.2.1.2\)](#page-7-12) set, that property MUST be validated against the **PidTagAdditionalRenEntryIds** property (section [2.2.3.1\)](#page-9-3), as specified in section [3.1.4.1.](#page-11-6) If the value matches, the client MUST NOT run a spam filter against the e-mail message.

If the client runs a spam filter to determine whether the e-mail message is spam, the client SHOULD use the preferences specified in the Junk E-mail rule to control the spam filter.

If the client spam filter determines that the e-mail message is spam, the client uses the value of the **PidTagJunkPermanentlyDelete** property (section [2.2.2.3\)](#page-8-6) on the Junk E-mail rule to determine whether to permanently delete the e-mail message. The client SHOULD set the **PidLidSpamOriginalFolder** property (section [2.2.1.1\)](#page-7-9) on each message that is moved to the Junk E-mail folder.

The client can use the **PidTagJunkPhishingEnableLinks** property (section [2.2.2.4\)](#page-8-7) on the Junk Email rule to determine whether to enable links within the message.

## <span id="page-16-4"></span>**3.2.6 Timer Events**

<span id="page-16-7"></span><span id="page-16-6"></span>None.

# <span id="page-16-5"></span>**3.2.7 Other Local Events**

None.

*[MS-OXCSPAM] — v20110930 Spam Confidence Level Protocol Specification* 

# <span id="page-17-0"></span>**4 Protocol Examples**

#### <span id="page-17-1"></span>**4.1 Adding a Sender to the Trusted Recipients List**

<span id="page-17-2"></span>Jim consistently receives mail from a mailing list that his spam filter moves to the Junk E-mail folder. Jim trusts all mail sent to the mailing list, and so adds the mailing list SMTP address "recip2@example.com" to his trusted recipients list.

The client first receives a handle to the Junk E-mail rule by using the **RopOpenMessage [ROP](%5bMS-OXGLOS%5d.pdf)** [\(\[MS-OXCROPS\]](%5bMS-OXCROPS%5d.pdf) section 2.2.6.1).

The client retrieves the **PidTagExtendedRuleMessageCondition** property [\(\[MS-OXPROPS\]](%5bMS-OXPROPS%5d.pdf) section 2.751) by using the **RopGetPropertiesSpecific** ROP [\(\[MS-OXCROPS\]](%5bMS-OXCROPS%5d.pdf) section 2.2.8.3). The response contains the following data:

```
0000: 00 00 00 02 00 00 00 01-02 00 00 00 01 03 00 00
0010: 00 03 00 00 01 00 1F 00-1F 0C 1F 00 1F 0C 62 00
0020: 6C 00 6F 00 63 00 6B 00-65 00 64 00 32 00 40 00
0030: 65 00 78 00 61 00 6D 00-70 00 6C 00 65 00 2E 00
0040: 63 00 6F 00 6D 00 00 00-03 00 00 01 00 1F 00 1F
0050: 0C 1F 00 1F 0C 62 00 6C-00 6F 00 63 00 6B 00 65
0060: 00 64 00 33 00 40 00 65-00 78 00 61 00 6D 00 70
0070: 00 6C 00 65 00 2E 00 63-00 6F 00 6D 00 00 00 03
0080: 00 00 01 00 1F 00 1F 0C-1F 00 1F 0C 62 00 6C 00
0090: 6F 00 63 00 6B 00 65 00-64 00 40 00 65 00 78 00
00a0: 61 00 6D 00 70 00 6C 00-65 00 2E 00 63 00 6F 00
00b0: 6D 00 00 00 00 02 00 00-00 01 02 00 00 00 00 02
00c0: 00 00 00 08 03 00 76 40-04 02 03 00 76 40 03 00
00d0: 76 40 FF FF FF FF 01 00-00 00 00 02 01 02 00 00
00e0: 00 01 01 00 00 00 03 01-00 01 00 1F 00 1F 0C 1F
00f0: 00 1F 0C 40 00 65 00 78-00 61 00 6D 00 70 00 6C
0100: 00 65 00 2E 00 63 00 6F-00 6D 00 00 00 09 0D 00
0110: 12 0E 01 00 00 00 00 02-01 03 00 00 00 01 01 00
0120: 00 00 03 00 00 01 00 1F-00 1F 0C 1F 00 1F 0C 73
0130: 00 61 00 66 00 65 00 40-00 65 00 78 00 61 00 6D
0140: 00 70 00 6C 00 65 00 2E-00 63 00 6F 00 6D 00 00
0150: 00 09 0D 00 12 0E 01 01-00 00 00 03 00 00 01 00
0160: 1F 00 03 30 1F 00 03 30-72 00 65 00 63 00 69 00
0170: 70 00 40 00 65 00 78 00-61 00 6D 00 70 00 6C 00
0180: 65 00 2E 00 63 00 6F 00-6D 00 00 00 01 00 00 00
0190 \cdot 00
```
The following table lists the spam lists that this data corresponds to. In the "C-style string representation" column, the letter "L" that precedes each string literal indicates that the string is a wide-character string literal (that is, an array of **wchar\_t**).

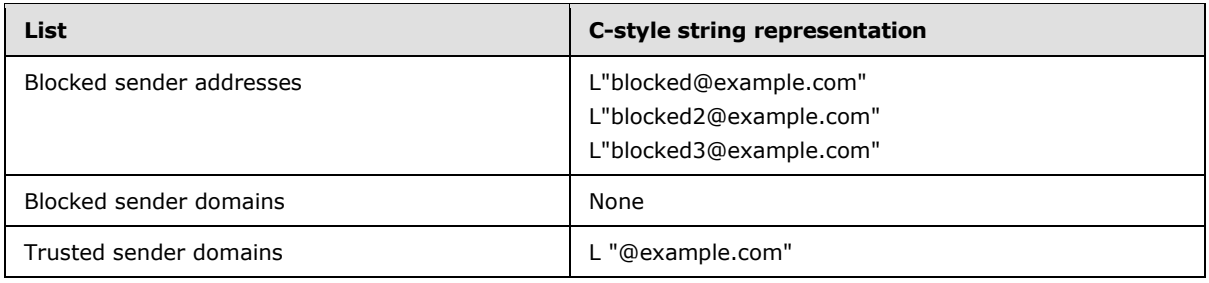

*[MS-OXCSPAM] — v20110930 Spam Confidence Level Protocol Specification* 

*Copyright © 2011 Microsoft Corporation.* 

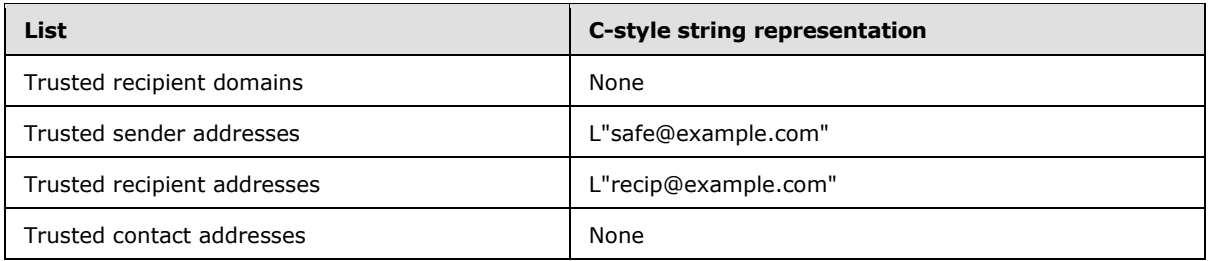

The client constructs the new restriction (2), including recip2@example.com as a trusted recipient. The client sets the new property value on the message. Because this condition can be large, the client chooses to set the property by calling the following ROPs:

- **RopOpenStream** [\(\[MS-OXCROPS\]](%5bMS-OXCROPS%5d.pdf) section 2.2.9.1)
- **RopSetStreamSize** [\(\[MS-OXCROPS\]](%5bMS-OXCROPS%5d.pdf) section 2.2.9.6)
- **RopWriteStream** [\(\[MS-OXCROPS\]](%5bMS-OXCROPS%5d.pdf) section 2.2.9.3)
- **RopCommitStream** [\(\[MS-OXCROPS\]](%5bMS-OXCROPS%5d.pdf) section 2.2.9.4)
- **RopRelease** [\(\[MS-OXCROPS\]](%5bMS-OXCROPS%5d.pdf) section 2.2.15.3)

The **RopWriteStream** ROP sets the following data:

*[MS-OXCSPAM] — v20110930 Spam Confidence Level Protocol Specification* 

*Copyright © 2011 Microsoft Corporation.* 

This data corresponds to the spam lists in the following table.

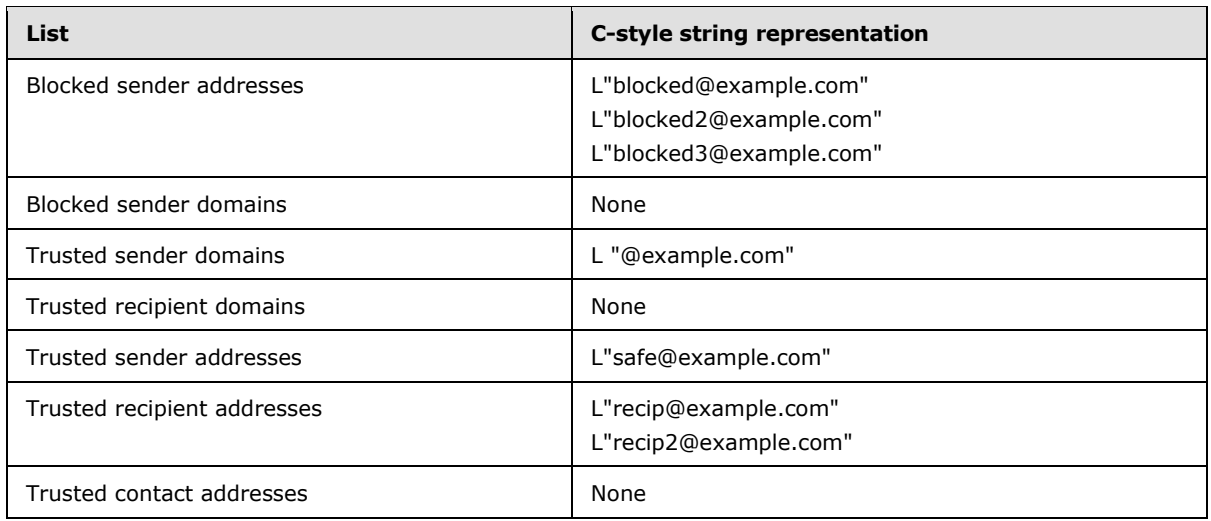

Finally, the client sends a **RopSaveChangesMessage [ROP request](%5bMS-OXGLOS%5d.pdf)** [\(\[MS-OXCROPS\]](%5bMS-OXCROPS%5d.pdf) section 2.2.6.3) to persist the object on the server and a **RopRelease** ROP request to release the object.

*[MS-OXCSPAM] — v20110930 Spam Confidence Level Protocol Specification* 

*Copyright © 2011 Microsoft Corporation.* 

# <span id="page-20-0"></span>**5 Security**

# <span id="page-20-1"></span>**5.1 Security Considerations for Implementers**

<span id="page-20-3"></span>The **PidNameExchangeJunkEmailMoveStamp** property (section [2.2.1.2\)](#page-7-12) is used to bypass content protection offered by client spam filters. If the valid junk e-mail move stamp can be determined by an outside party, that party might discover a clever way to exploit the protocol such that untrusted and potentially malicious content could bypass protective filters.

Implement the procedure in section [3.2.4.1.2](#page-15-7) in such a way that the value of the zero-based index 5 of the **PidTagAdditionalRenEntryIds** property (section [2.2.3.1\)](#page-9-3) of the Inbox folder cannot be guessed.

# <span id="page-20-2"></span>**5.2 Index of Security Parameters**

<span id="page-20-4"></span>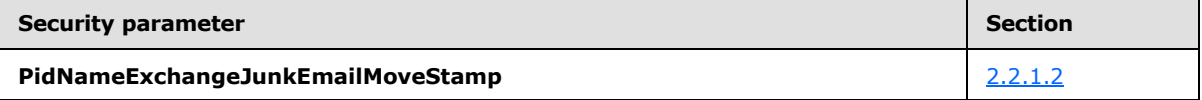

*[MS-OXCSPAM] — v20110930 Spam Confidence Level Protocol Specification* 

*Copyright © 2011 Microsoft Corporation.* 

# <span id="page-21-0"></span>**6 Appendix A: Product Behavior**

<span id="page-21-1"></span>The information in this specification is applicable to the following Microsoft products or supplemental software. References to product versions include released service packs:

- Microsoft® Exchange Server 2003
- Microsoft® Exchange Server 2007
- Microsoft® Exchange Server 2010
- Microsoft® Office Outlook® 2003
- Microsoft® Office Outlook® 2007
- Microsoft® Outlook® 2010

Exceptions, if any, are noted below. If a service pack or Quick Fix Engineering (QFE) number appears with the product version, behavior changed in that service pack or QFE. The new behavior also applies to subsequent service packs of the product unless otherwise specified. If a product edition appears with the product version, behavior is different in that product edition.

Unless otherwise specified, any statement of optional behavior in this specification that is prescribed using the terms SHOULD or SHOULD NOT implies product behavior in accordance with the SHOULD or SHOULD NOT prescription. Unless otherwise specified, the term MAY implies that the product does not follow the prescription.

*Copyright © 2011 Microsoft Corporation.* 

# <span id="page-22-0"></span>**7 Change Tracking**

<span id="page-22-1"></span>No table of changes is available. The document is either new or has had no changes since its last release.

*[MS-OXCSPAM] — v20110930 Spam Confidence Level Protocol Specification* 

*Copyright © 2011 Microsoft Corporation.* 

# <span id="page-23-0"></span>**8 Index**

#### **A**

Abstract data model [client](#page-14-9) 15 [server](#page-10-6)<sub>11</sub> Abstract data model - client [junk e-mail move stamp](#page-14-8) 15 [Junk E-mail rule](#page-14-10) 15 Abstract data model - server [junk e-mail move stamp](#page-10-7) 11 [Junk E-mail rule](#page-10-5) 11 [Adding a sender to the trusted recipients list](#page-17-2)  [example](#page-17-2) 18 [Applicability](#page-6-5) 7

#### **C**

[Capability negotiation](#page-6-6) 7 [Change tracking](#page-22-1) 23 Client [abstract data model](#page-14-9) 15 [initialization](#page-14-11) 15 [other local events](#page-16-6) 17 [timer events](#page-16-7) 17 [timers](#page-14-12) 15 Client - abstract data model [junk e-mail move stamp](#page-14-8) 15 [Junk E-mail rule](#page-14-10) 15 Client - higher layer triggered events [retrieval of spam preferences](#page-15-8) 16 [user adds a new contact to their Contacts folder](#page-16-8) 17 [user changes client spam preferences](#page-15-9) 16 [user sends an e-mail](#page-16-9) 17 Client - higher-layer triggered events [creating the Junk E-mail rule](#page-15-10) 16 [obtaining or creating the junk e-mail move stamp](#page-15-6) 16 [server Junk E-mail rule changes](#page-15-11) 16 Client - message processing [receiving an e-mail message](#page-16-10) 17 Client - sequencing rules [receiving an e-mail message](#page-16-10) 17

#### **D**

Data model - abstract [client](#page-14-9) 15 [server](#page-10-6) 11

#### **E**

Example [adding a sender to the trusted recipients list](#page-17-2) 18

#### **F**

Fields - [vendor-extensible](#page-6-7) 7

# **G**

[Glossary](#page-4-4) 5

#### **H**

Higher layer triggered events - client [retrieval of spam preferences](#page-15-8) 16 [user adds a new contact to their Contacts folder](#page-16-8) 17 [user changes client spam preferences](#page-15-9) 16 [user sends an e-mail](#page-16-9) 17 Higher-layer triggered events - client [creating the Junk E-mail rule](#page-15-10) 16 [obtaining or creating the junk e-mail move stamp](#page-15-6) 16 [server Junk E-mail rule changes](#page-15-11) 16 Higher-layer triggered events - server [creating the Junk E-mail rule](#page-11-5) 12 [obtaining or creating the junk e-mail move stamp](#page-11-6) 12

# **I**

Implementer - [security considerations](#page-20-3) 21 Inbox folder properties [PidTagAdditionalRenEntryIds property](#page-9-3) 10 [Inbox Folder Properties message](#page-9-5) 10 [Index of security parameters](#page-20-4) 21 [Informative references](#page-5-3) 6 Initialization [client](#page-14-11) 15 [server](#page-11-7) 12 [Introduction](#page-4-5) 5

#### **J**

Junk E-mail rule properties [PidTagJunkAddRecipientsToSafeSendersList](#page-7-11)  [property](#page-7-11) 8 [PidTagJunkIncludeContacts property](#page-8-4) 9 [PidTagJunkPermanentlyDelete property](#page-8-6) 9 [PidTagJunkPhishingEnableLinks property](#page-8-7) 9 [PidTagJunkThreshold property](#page-8-5) 9 [PidTagReportTime property](#page-9-4) 10 [Junk E-Mail Rule Properties message](#page-7-13) 8

#### **M**

Message object properties [PidLidSpamOriginalFolder property](#page-7-9) 8 [PidNameExchangeJunkEmailMoveStamp property](#page-7-12) 8 [PidTagContentFilterSpamConfidenceLevel](#page-7-10)  [property](#page-7-10) 8 [Message Object Properties message](#page-7-14) 8 Message processing [server](#page-13-5) 14

*[MS-OXCSPAM] — v20110930 Spam Confidence Level Protocol Specification* 

*Copyright © 2011 Microsoft Corporation.* 

Message processing - client [receiving an e-mail message](#page-16-10) 17 Message processing - server [executing the Junk E-mail rule on a message](#page-13-4) 14 Messages [Inbox Folder Properties](#page-9-5) 10 [Junk E-Mail Rule Properties](#page-7-13) 8 [Message Object Properties](#page-7-14) 8 [transport](#page-7-15) 8

#### **N**

[Normative references](#page-4-6) 5

## **O**

Other local events [client](#page-16-6) 17 [server](#page-13-6) 14 [Overview \(synopsis\)](#page-5-4) 6

#### **P**

Parameters - [security index](#page-20-4) 21 [PidLidSpamOriginalFolder Message object property](#page-7-9) 8 [PidNameExchangeJunkEmailMoveStamp Message](#page-7-12)  [object property](#page-7-12) 8 [PidTagAdditionalRenEntryIds Inbox folder property](#page-9-3) 10 [PidTagContentFilterSpamConfidenceLevel Message](#page-7-10)  [object property](#page-7-10) 8 [PidTagJunkAddRecipientsToSafeSendersList Junk E](#page-7-11)[mail rule property](#page-7-11) 8 [PidTagJunkIncludeContacts Junk E-mail rule](#page-8-4)  [property](#page-8-4) 9 [PidTagJunkPermanentlyDelete](#page-8-6) Junk E-mail rule [property](#page-8-6) 9 [PidTagJunkPhishingEnableLinks Junk E-mail rule](#page-8-7)  [property](#page-8-7) 9 [PidTagJunkThreshold Junk E-mail rule property](#page-8-5) 9 [PidTagReportTime Junk E-mail rule property](#page-9-4) 10 [Preconditions](#page-6-8) 7 [Prerequisites](#page-6-8) 7 [Product behavior](#page-21-1) 22

# **R**

References [informative](#page-5-3) 6 [normative](#page-4-6) 5 [Relationship to other protocols](#page-5-5) 6

#### **S**

**Security** [implementer considerations](#page-20-3) 21 [parameter index](#page-20-4) 21 Sequencing rules [server](#page-13-5) 14 Sequencing rules - client [receiving an e-mail message](#page-16-10) 17 Sequencing rules - server [executing the Junk E-mail rule on a message](#page-13-4) 14 Server [abstract data model](#page-10-6) 11 [initialization](#page-11-7) 12 [message processing](#page-13-5) 14 [other local events](#page-13-6) 14 [sequencing rules](#page-13-5) 14 [timer events](#page-13-7) 14 [timers](#page-11-8) 12 Server - abstract data model [junk e-mail move stamp](#page-10-7) 11 [Junk E-mail rule](#page-10-5) 11 Server - higher-layer triggered events [creating the Junk E-mail rule](#page-11-5) 12 [obtaining or creating the junk e-mail move stamp](#page-11-6) 12 Server - message processing [executing the Junk E-mail rule on a message](#page-13-4) 14 Server - sequencing rules [executing the Junk E-mail rule on a message](#page-13-4) 14 [Standards assignments](#page-6-9) 7

#### **T**

Timer events [client](#page-16-7) 17 [server](#page-13-7) 14 Timers [client](#page-14-12) 15 [server](#page-11-8) 12 [Tracking changes](#page-22-1) 23 [Transport](#page-7-15) 8 Triggered events - client [creating the Junk E-mail rule](#page-15-10) 16 [obtaining or creating the junk e-mail move stamp](#page-15-6) 16 [retrieval of spam preferences](#page-15-8) 16 [server Junk E-mail rule changes](#page-15-11) 16 [user adds a new contact to their Contacts folder](#page-16-8) 17 [user changes client spam preferences](#page-15-9) 16 [user sends an e-mail](#page-16-9) 17 Triggered events - server [creating the Junk E-mail rule](#page-11-5) 12 [obtaining or creating the junk e-mail move stamp](#page-11-6) 12

#### **V**

[Vendor-extensible fields](#page-6-7) 7 [Versioning](#page-6-6) 7

*[MS-OXCSPAM] — v20110930 Spam Confidence Level Protocol Specification* 

*Copyright © 2011 Microsoft Corporation.*